<span id="page-0-0"></span>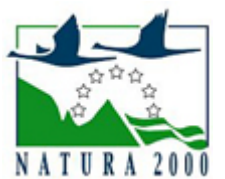

# NATURA 2000 - STANDARDOWY FORMULARZ DANYCH

dla obszarów specjalnej ochrony (OSO), proponowanych obszarów mających znaczenie dla Wspólnoty (pOZW), obszarów mających znaczenie dla Wspólnoty (OZW) oraz specjalnych obszarów ochrony (SOO)

OBSZAR PLH100031

NAZWA OBSZARU Wielkopole - Jodły pod Czartorią

## ZAWARTOŚĆ

- **[1. IDENTYFIKACJA OBSZARU](#page-0-1)**
- $\bullet$ [2. POŁOŻENIE OBSZARU](#page-0-2)
- **[3. INFORMACJE PRZYRODNICZE](#page-1-0)**
- [4. OPIS OBSZARU](#page-2-0)
- **6** [5. STATUS OCHRONY OBSZARU](#page-8-0)
- [6. POWIĄZANIA OBSZARU](#page-8-1)
- [7. MAPA OBSZARU](#page-8-2)

### <span id="page-0-1"></span>1. IDENTYFIKACJA OBSZARU

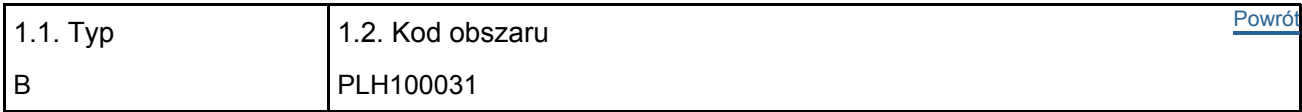

#### 1.3. Nazwa obszaru

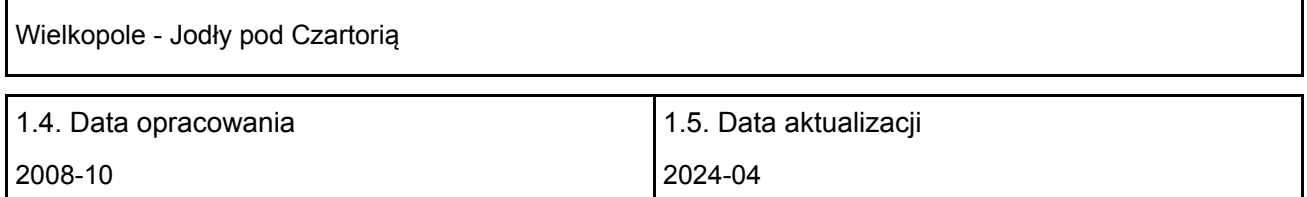

#### 1.6. Instytucja lub osoba przygotowująca wniosek:

<span id="page-0-2"></span>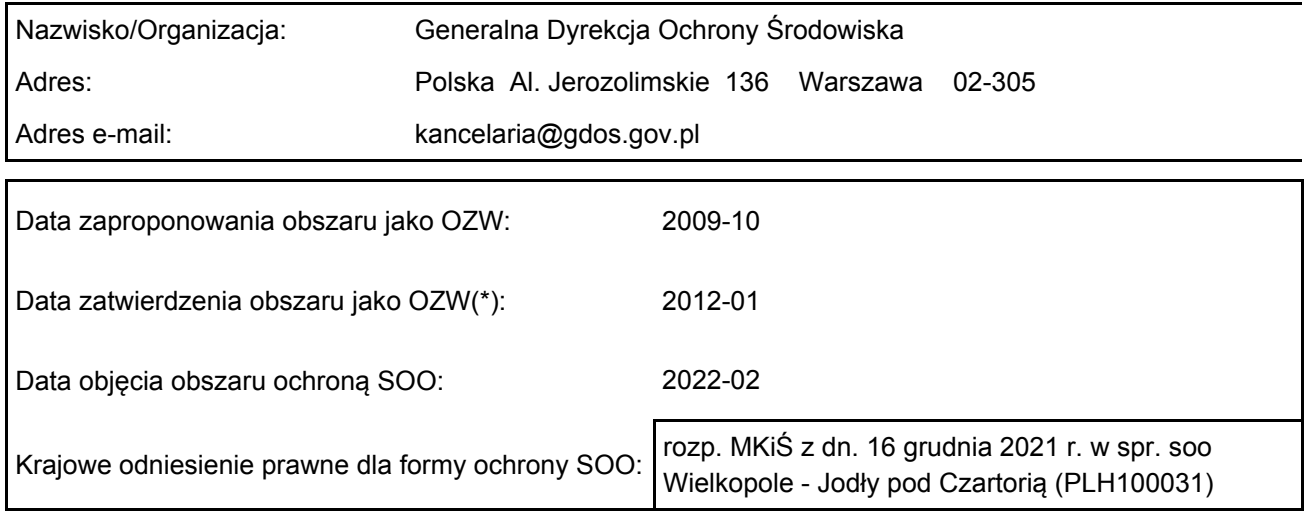

### 2. POŁOŻENIE OBSZARU

#### 2.1. Położenie centralnego punktu [wartości dziesiętne stopni]:

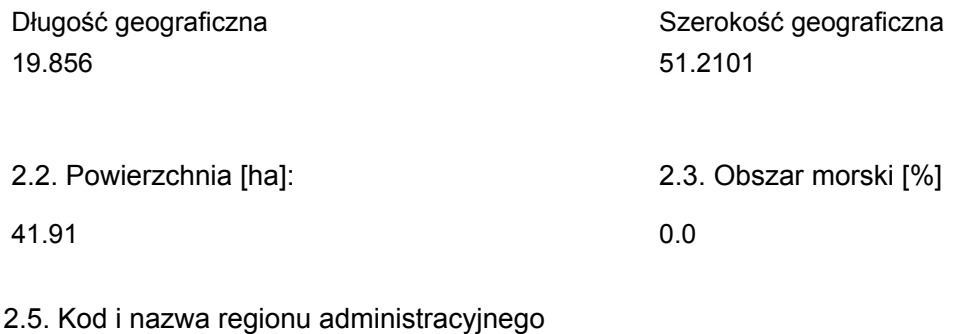

#### Kod poziomu NUTS 2 Nazwa regionu

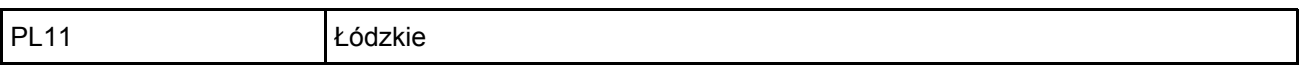

#### 2.6. Region biogeograficzny

Kontynentalny (100.0  $\frac{0}{0}$ 

 $\overline{1}$ 

### <span id="page-1-0"></span>3. INFORMACJE PRZYRODNICZE

3.1. Typy siedlisk przyrodniczych występujących na terenie obszaru i ocena znaczenia obszaru dla <sup>[Powrót](#page-0-0)</sup> tych siedlisk:

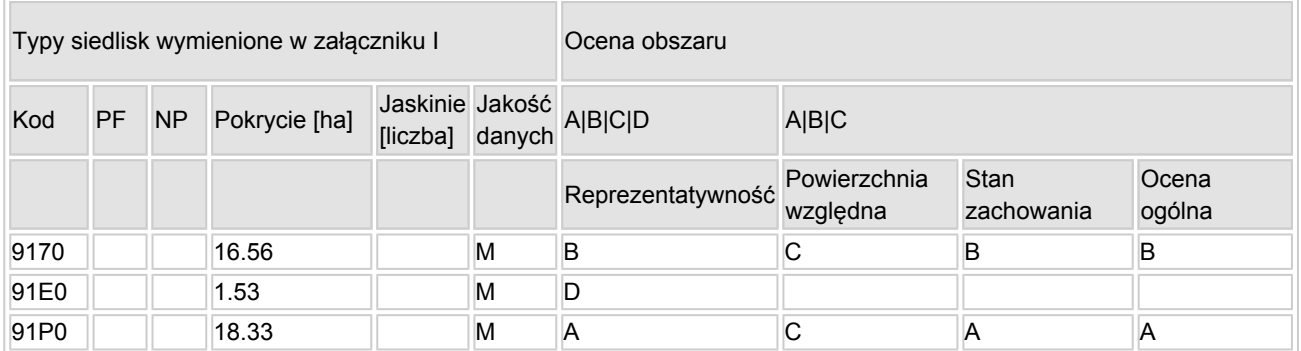

- PF: dla typów siedlisk, do których mogą odnosić się zarówno formy priorytetowe, jak i niepriorytetowe (6210, 7130, 9430) należy wpisać "x" w kolumnie PF celem wskazania formy priorytetowej.
- NP: jeśli dany typ siedliska nie istnieje już na danym terenie, należy wpisać "x" (opcjonalnie).
- Pokrycie: można wpisywać z dokładnością do wartości dziesiętnych.
- Jaskinie: w przypadku siedlisk typu 8310 i 8330 (jaskinie) należy podać liczbę jaskiń, jeśli nie są dostępne szacunkowe dane na temat powierzchni.
- $\bullet$  Jakość danych: G = "wysoka" (np. na podstawie badań); M = "przeciętna" (np. na podstawie częściowych danych i ekstrapolacji);  $P =$  "niska" (np. zgrubne dane szacunkowe).

3.2. Gatunki objęte art. 4 dyrektywy 2009I147IWE i gatunki wymienione w załączniku II do dyrektywy 92I43IEWG oraz ocena znaczenia obszaru dla tych gatunków

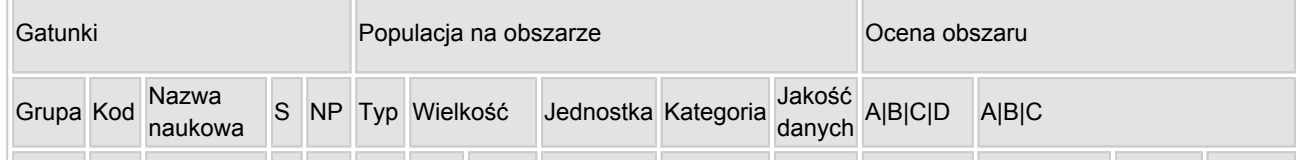

[Powrót](#page-0-0)

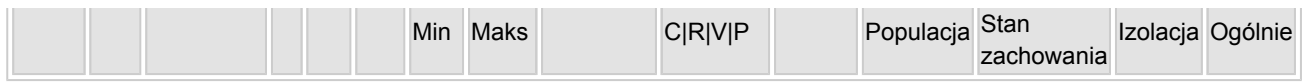

- Grupa:  $A =$  płazy,  $B =$  ptaki,  $F = r$ yby,  $I =$  bezkregowce,  $M =$  ssaki,  $P =$  rośliny,  $R =$  gady.
- S: jeśli dane o gatunku są szczególnie chronione i nie mogą być udostępnione publicznie, należy wpisać "tak".
- NP: jeśli dany gatunek nie występuje już na danym terenie, należy wpisać "x" (opcjonalnie).
- Typ: p = osiadłe, r = wydające potomstwo, c = przelotne, w = zimujące (w przypadku roślin i gatunków niemigrujących należy użyć terminu "osiadłe").
- $\bullet$  Jednostka: i = osobniki pojedyncze, p = pary lub inne jednostki według standardowego wykazu jednostek i kodów zgodnego ze sprawozdawczością na podstawie art. 12 i 17 (zob. [portal referencyjny](http://bd.eionet.europa.eu/activities/Natura_2000/reference_portal)).
- $\bullet$  Kategorie liczebności (kategoria): C = powszechne, R = rzadkie, V = bardzo rzadkie, P = obecne wypełnić, jeżeli brak jest danych (DD), lub jako uzupełnienie informacji o wielkości populacji.
- $\bullet$  Jakość danych: G = "wysoka" (np. na podstawie badań); M = "przecietna" (np. na podstawie częściowych danych i ekstrapolacji);  $P =$  "niska" (np. zgrubne dane szacunkowe);  $DD =$  brak danych (kategorię tę należy stosować wyłącznie, jeśli nie da się dokonać nawet zgrubnej oceny wielkości populacji - w takiej sytuacji można pozostawić puste pole dotyczące wielkości populacji, jednak pole "Kategorie liczebności" musi być wypełnione).

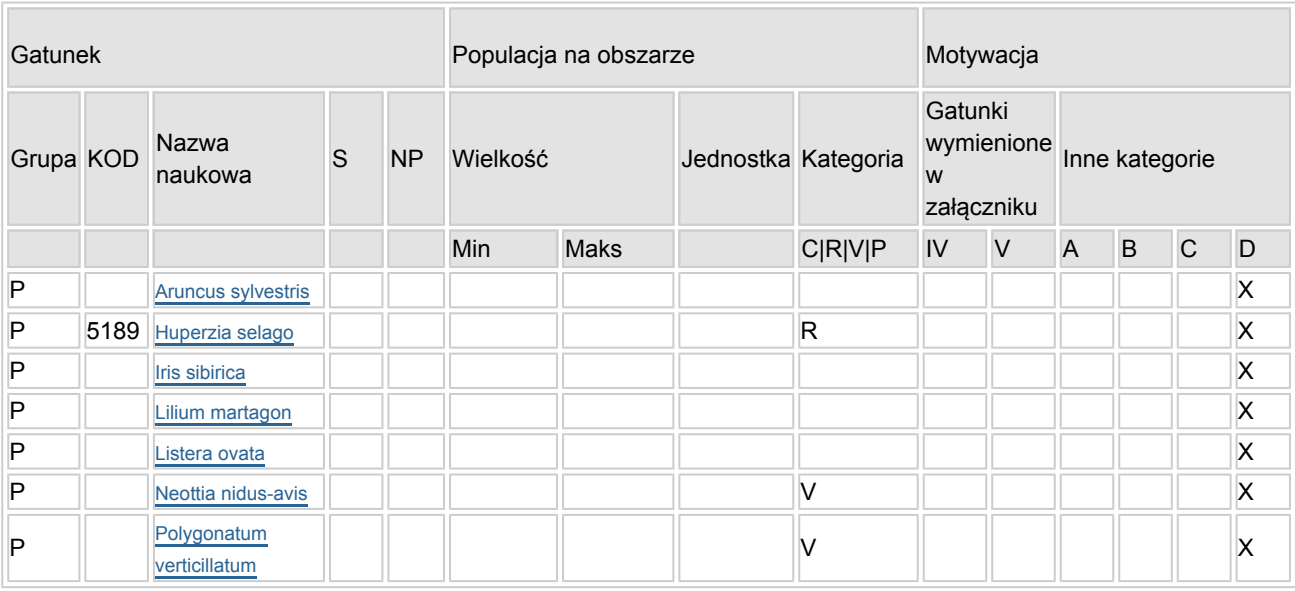

#### 3.3. Inne ważne gatunki fauny i flory (opcjonalnie)

- Grupa:  $A =$  płazy,  $B =$  ptaki,  $F = r$ yby,  $Fu = q$ rzyby,  $I =$  bezkregowce,  $L =$  porosty,  $M =$  ssaki,  $P =$ rośliny,  $R =$  gady.
- KOD: w odniesieniu do ptaków z gatunków wymienionych w załączniku IV i V należy zastosować nazwę naukową oraz kod podany na portalu referencyjnym.
- S: jeśli dane o gatunku mają charakter poufny i nie mogą być udostępnione publicznie, należy wpisać "tak".
- NP: jeśli dany gatunek nie występuje już na danym terenie, należy wpisać "x" (opcjonalnie).
- $\bullet$  Jednostka: i = osobniki pojedyncze, p = pary lub inne jednostki Według standardowego Wykazu jednostek i kodów zgodnego ze sprawozdawczością na podstawie art. 12 i 17 (zob. [portal referencyjny](http://bd.eionet.europa.eu/activities/Natura_2000/reference_portal)).
- $\bullet$  Kategoria: kategorie liczebności (kategoria): C = powszechne, R = rzadkie, V = bardzo rzadkie, P = występuje.
- Kategorie motywacji: IV, V: gatunki z załączników do dyrektywy siedliskowej, A: dane z Krajowej Czerwonej Listy; B: gatunki endemiczne; C: konwencje międzynarodowe; D: inne powody

### <span id="page-2-0"></span>4. OPIS OBSZARU

#### 4.1. Ogólna charakterystyka obszaru

[Powrót](#page-0-0)

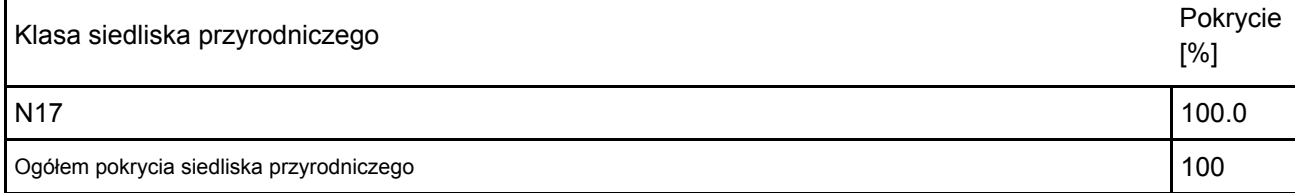

#### Dodatkowa charakterystyka obszaru:

Według podziału fizyczno-geograficznego Polski [8] obszar Natura 2000 Wielkopole – Jodły pod Czartorią PLH100031 położony jest w prowincji Wyżyn Polskich [34], podprowincji Wyżyny Małopolskiej [342], makroregionie Wyżyny Przedborskiej [342.1], mezoregionie Wzgórz Radomszczańskich [342.11]. Według regionalizacji przyrodniczo-leśnej położony jest w Krainie Małopolskiej (VI), w Mezoregionie Piotrkowsko-Opoczyńskim (VI.2) [4]. Według podziału administracyjnego położony jest na terenie województwa łódzkiego w powiecie piotrkowskim, w gminie Ręczno. Według administracji Lasów Państwowych położony jest w granicach Nadleśnictwa Piotrków w leśnictwie Felicja. Obszar położony jest na wschodnim stoku piaskowcowego wzgórza Czartoria (270 m n.p.m.). Na łagodnym stoku wykształciły się typowe płaty wyżynnego boru jodłowego Abietetum polonicum w mozaice z grądem subkontynentalnym Tilio-Carpinetum odmiany małopolskiej. Drzewostany są wielowarstwowe i zróżnicowane wiekowo – do 150 lat. Jodła dobrze się odnawia i w niektórych płatach dominuje. Fitocenozy jedliny występują głównie na niewielkich, piaszczystych wyniosłościach terenu. W obniżeniach występują grądy niskie, nawiązujące do łęgów z częściowym udziałem olszy w drzewostanie. Obszar Natura 2000 Wielkopole – Jodły pod Czartorią  $PLH100031$  pokrywa się w całości z rezerwatem przyrody "Wielkopole".

#### 4.2. Jakość i znaczenie

W obszarze PLH100031 przedmiotem ochrony są siedliska 9170 i 91P0, ujęte w Załączniku I Dyrektywy siedliskowej. Dodatkowo zinwentaryzowane jest siedlisko 91E0, uznane za niereprezentatywne i nieistotne dla ochrony w obszarze.

#### 91P0 Wyżynny jodłowy bór mieszany (Abietetum polonicum)

W obszarze Natura 2000 stwierdzono typowo wykształcone płaty Abietetum polonicum – jedliny charakterystycznej dla Wyżyn Polskich. Stanowisko w Wielkopolu jest jednym z najdalej na północny-zachód wysuniętych stanowisk tego cennego typu ekosystemu leśnego. Jedlina nadaje obszarowi fizjonomię roślinności wyżynnej i podgórskiej. Jodłowy bór mieszany zajmuje środkową i południową część obszaru. Fitocenozy występują na piaszczystych wyniesieniach terenu oraz powierzchniach bardziej płaskich, ale również na piaszczystym podłożu. Omawiany typ lasu różnicuje się na podzespoły, w zależności od wilgotności podłoża. W wyższych położeniach, na siedliskach świeżych, występuje podzespół typowy. W obniżeniach stwierdzono podzespół wilgotny. Wyróżnia się on obecnością brzozy omszonej Betula pubescens – w drzewostanie oraz występowaniem tojeści pospolitej Lysimachia vulgaris, trzęślicy modrej Molinia caerulea i torfowców Sphagnum sp., w runie. Typowe fitocenozy jedliny charakteryzują się dominacją jodły pospolitej Abies alba w drzewostanie oraz dobrym odnowieniem, na co wskazuje jej obecność w niższych warstwach lasu. Jodle najczęściej towarzyszy sztucznie wprowadzona sosna pospolita Pinus sylvestris, brzozy Betula pendula i Betula pubescens oraz dęby Quercus robur i Quercus pertaea – szczególnie w postaci typowej. W niektórych wydzieleniach sosna jest jeszcze dominantem w drzewostanie, wtedy jodła stanowi zwartą niższą warstwę drzewostanu lub dominuje w podszyciu. Warstwę podszycia, oprócz licznych podrostów jodłowych, budują jarząb pospolity Sorbus aucuparia, kruszyna pospolita Frangula alnus, świerk pospolity Picea abies, leszczyna pospolita Corylus avellana oraz pojedynczo grab pospolity Carpinus betulus. Stwierdzono również fazy rozwojowe z drzewostanem czysto jodłowym. Charakteryzują się one skąpym podszyciem i wybitnie mszystym runem. W większości płatów w mało zwartym runie występują: borówka czarna Vaccinium myrtillus, orlica pospolita Pteridium aquilinum, pszeniec zwyczajny Melampyrum pratense, konwalijka dwulistna Majanthemum bifolium, siódmaczek leśny Trientalis europaea, szczawik zajęczy Oxalis acetosella, nerecznica krórtkoostna Dryopteris carthusianorum, nerecznica szerokolistna Dryopteris dilatata, widłak jałowcowaty Lycopodium annotinum i skrzyp leśny Equisetum sylvaticum – rosnące obficiej w podzespole wilgotnym. W wyżej położonych miejscach, w jedlinie rosną również wrzos pospolity Calluna vulgaris, konwalia majowa Convallaria majalis, turzyca pigułkowata Carex pilulifera, borówka brusznica Vaccinium vitis-idaea i in. Powierzchnia – 18,33 ha

Reprezentatywność A – doskonała. Płaty siedliska są jednymi z najlepiej wykształconych w centralnej

Polsce.

Powierzchnia względna C. Powierzchnia siedliska w obszarze znajduje się w przedziale poniżej – 2% powierzchni siedliska w kraju.

Ocena stanu zachowania A – doskonała. Stopień zachowania struktury płatów siedliska – dobrze zachowane. Stopień zachowania struktury funkcji – doskonałe perspektywy, siedliska są objęte ochroną rezerwatową, nie jest prowadzona gospodarka leśna, brak znaczących zagrożeń dla zachowania siedliska w obszarze. Łatwe możliwości odtworzenia.

Ocena ogólna A – doskonała. Stan siedliska w obszarze należy uznać za doskonały, w płatach siedliska nie jest prowadzona gospodarka leśna. Wypadkowa ocen stopnia zachowania struktury i funkcji stanowi ogólną ocenę stanu zachowania siedliska w obszarze. Zachowanie płatów ma największe znaczenie w skali lokalnej, w związku z nielicznymi stanowiskami tego siedliska w Polsce centralnej w granicach naturalnego zasięgu jodły.

Jakość danych M – dane o przeciętnej jakości. Obszar położony na gruntach Lasów Państwowych, siedliska leśne sklasyfikowane. Z obszaru pochodzą publikacje naukowe dotyczące rezerwatu przyrody "Wielkopole" (materiały o charakterze archiwalnym). Dla rezerwatu przyrody "Wielkopole", pokrywającego się granicami z obszarem Natura 2000, w roku 2009 sporządzono dokumentację na potrzeby ustanowienia planu ochrony jednak badania były ukierunkowane na zbiorowiska fitosocjologiczne rezerwatu a nie siedliska przyrodnicze w rozumieniu przedmiotów ochrony obszarów Natura 2000. W ramach Monitoringu stanu przedmiotów ochrony oraz monitoring realizacji działań ochronnych na terenie obszarów Natura 2000 Wielkopole – Jodły pod Czartorią w 2017 roku zostały wykonane badania terenowe tylko w wyznaczonych transektach. Od 2021 r. prowadzony jest na stanowisku Wielkopole monitoring siedliska przyrodniczego 91P0 w ramach Państwowego Monitoringu Środowiska.

9170 Grąd środkowoeuropejski i subkontynentalny (Galio-Carpinetum,Tilio-Carpinetum)

Żyzne, wielogatunkowe lasy liściaste w Wielkopolu zajmują dość duże powierzchnie. Występują głównie w północno-wschodniej części obszaru, przy granicy polno-leśnej. Drugi płat grądowy występuje w południowo-zachodniej części obszaru. Fitocenozy grądowe wykształciły się w miejscach, gdzie podłoże zbudowane jest głównie z części gliniastych, w mniejszym stopniu – z utworów piaszczystych. Grądy w Wielkopolu różnicują się w zależności od wilgotności na dwa podzespoły: grąd niski (wilgotny) i grąd typowy. Oba podzespoły są reprezentowane przez postaci z jodłą pospolitą Abies alba i przedstawiają odmianę małopolską grądu subkontynentalnego. Grąd niski występuje w obniżeniach terenu. Są to górne odcinki dolinek, które w niższych położeniach zajęte są przez zbiorowiska łęgowe. Siedlisko jest tu bardziej żyzne i dłużej utrzymuje się wilgoć. Wyższą warstwę drzewostanów grądowych tworzą przede wszystkim: jodła pospolita Abies alba, dąb szypułkowy Quercus robur, sosna pospolita Pinus sylvestris, brzoza brodawkowata Betula pendula, klon jawor Acer pseudoplatanus, lipa drobnolistna Tilia cordata i buk pospolity Fagus sylvatica. Grądy niskie charakteryzują się ponadto udziałem olszy czarnej Alnus glutinosa i jesionu wyniosłego Fraxinus excelsior. Niższe piętro drzew zdominowane jest, najczęściej, przez graba pospolitego Carpinus betulus. Występują płaty grądowe, których drzewostan jest niemal wyłącznie grabowy. Podszycie w grądach tworzą podrosty grabu Carpinus betulus, leszczyny pospolitej Corylus avellana, czeremchy zwyczajnej Padus avium, jodły pospolitej Abies alba, trzmieliny brodawkowatej Euonymus verrucosa, klonu jaworu Acer pseudoplatanus i wiciokrzewu pospolitego Lonicera xylosteum. Runo grądów jest wykształcone mozaikowo, często ma zróżnicowane pokrycie, zależne od lokalnych stosunków ekologicznych. W drzewostanach z większym udziałem jodły i sosny runo ma charakter ubogi, natomiast w miejscach, gdzie jest więcej gatunków liściastych runo jest bujne i bardziej zwarte. Występują tu m.in.: gajowiec żółty Galeobdolon luteum, gwiazdnica wielkokwiatowa Stellaria holostea, zawilec gajowy Anemone nemorosa, kokoryczka wielokwiatowa Polygonatum multiflorum, przylaszczka pospolita Hepatica nobilis, nerecznica samcza Dryopteris filix-mass, turzyca palczasta Carex digitata, bluszcz pospolity Hedera helix, lilia złotogłów Lilium martagon, miodunka ćma Pulmonaria obscura, prosownica rozpierzchła Milium effusum, sałatnik leśny Mycelis muralis, kruszczyk szerokolistny Epipactis helleborine, przytulia wonna Galium odoratum, przytulia Schultesa Galium shultesii, szczyr trwały Mercurialis perennis, jaskier kosmaty Ranunculus lanuginosus, fiołek leśny Viola reichenbachiana, szczawik zajęczy Oxalis acetosella, konwalijka dwulistna Majanthemum bifolium. W grądzie niskim występują obficiej: kopytnik pospolity Asarum europaeum, podagrycznik pospolity Aegopodium podagraria, kostrzewa olbrzymia Festuca gigantea, czyściec leśny Stachys sylvatica, gwiazdnica gajowa Stellaria nemorum i czworolist pospolity Paris quadrifolia. W grądach wilgotnych występują również cenne, górskie składniki flory: wroniec widlasty Huperzia selago i kokoryczka okółkowa Polygonatum verticillatum. W grądach typowych spotyka się natomiast gatunki siedlisk cieplejszych i suchszych takie, jak: miodownik melisowaty Melittis melissophyllum, groszek czerniejący Lathyrus niger,

kokoryczka wonna Polygonatum odoratum, konwalia majowa Convallaria majalis. Większy udział jodły i sosny w drzewostanie sprzyja pojawianiu się gatunków borowych takich, jak borówka czarna Vaccinium myrtillus, siódmaczek leśny Trientalis europaea czy widłak jałowcowaty Lycopodium annotinum. Protekcja sosny i jodły w przeszłości przyczyniła się do ukształtowania mozaiki fitocenoz. Obecnie w strefach ekotonowych występuje szereg postaci przejściowych, niekiedy trudnych do jednoznacznej interpretacji fitosocjologicznej. Biorąc pod uwagę dawną protekcję gatunków iglastych w drzewostanie prawdopodobnie będzie następowała w takich miejscach regeneracja grądu.

Powierzchnia – 16,56 ha

Reprezentatywność B – dobra. W oparciu o dane fitosocjologiczne zebrane podczas badań terenowych uznano, że siedlisko 9170 na badanym terenie jest zubożone pod względem florystyczno-ekologicznym lecz oparte na charakterystycznej kombinacji gatunków dla tego zbiorowiska.

Powierzchnia względna – C. Powierzchnia siedliska w obszarze znajduje się w przedziale poniżej – 2% powierzchni siedliska w kraju.

Ocena stanu zachowania B – dobry. W tym stopień zachowania struktury: II – dobrze zachowana, z uwagi na typowość wykształcenia fitocenoz będących fitosocjologicznymi identyfikatorami siedliska w typowych warunkach oraz udział gatunków charakterystycznych. Stopień zachowania funkcji: II – dobre perspektywy, wynikające z faktu, siedliska są objęte ochroną rezerwatową, nie jest prowadzona gospodarka leśna, zachowana będzie stabilność struktury siedliska oraz naturalne procesy ekologicznych zachodzące w siedlisku.

Ocena ogólna B – dobra. Z uwagi na doskonałą reprezentatywność siedliska w obszarze oraz możliwość poprawy struktury i funkcji siedliska - w płatach siedliska nie jest prowadzona gospodarka leśna. Jakość danych M – dane o przeciętnej jakości. Obszar położony na gruntach Lasów Państwowych, siedliska leśne sklasyfikowane. Z obszaru pochodza publikacie naukowe dotyczące rezerwatu przyrody "Wielkopole" (materiały o charakterze archiwalnym). Dla rezerwatu przyrody "Wielkopole", pokrywającego się granicami z obszarem Natura 2000, w roku 2009 sporządzono dokumentację na potrzeby ustanowienia planu ochrony jednak badania były ukierunkowane na zbiorowiska fitosocjologiczne rezerwatu a nie siedliska przyrodnicze w rozumieniu przedmiotów ochrony obszarów Natura 2000. W ramach Monitoringu stanu przedmiotów ochrony oraz monitoring realizacji działań ochronnych na terenie obszarów Natura 2000 Wielkopole – Jodły pod Czartorią w 2017 roku zostały wykonane badania terenowe tylko w wyznaczonych transektach.

91E0 Łęgi wierzbowe, topolowe, olszowe i jesionowe (Salicetum albo-fragilis, Populetum albae, Alnenion glutinoso-incanae) i olsy źródliskowe

Podgórski łęg jesionowy wykształcił się w niewielkich dolinkach, w południowej części rezerwatu oraz w kilku miejscach, gdzie obecne są wysięki wód. Wody spływające po stoku Czantorii, na jakim zlokalizowany jest teren obszaru tamowane są przez piaszczysty wał wydmowy (znajdujący się poza obszarem Natura 2000) i odprowadzane są wąskimi dolinkami w kierunku wschodnim. Wydajność wysięków oraz spływ powierzchniowy zależą od pory roku i warunków opadowych w danym sezonie. Uwodnienie jest tu zmienne, co przy niewielkich wydłużonych fitocenozach powoduje dynamiczną wymianę gatunków grądowych i łęgowych w dolinkach. Niektóre fitocenozy wykształcone są, zatem fragmentarycznie. Skład florystyczny fitocenoz łęgowych zależy od aktualnej sytuacji syndynamicznej w płatach. Za łęgiem podgórskim przemawiają: występowanie i dobre odnowienie jesionu wyniosłego Fraxinus excelsior, stała obecność Carex remota, obecność gatunków górskich i związanych z obszarami wyżynno-górskimi takich, jak: kokoryczka okółkowa Polygonatum verticillatum (występująca obficie i w badanym obszarze przywiązana szczególnie do fitocenoz łęgowych), wroniec widlasty Huperzia selago i jarzmianka większa Astrantia major. Wyróżniającym jest również udział jodły w drzewostanie i podszyciu. Za łęgiem podgórskim przemawia ponadto ogólnie wyżynny charakter szaty roślinnej obszaru oraz cienistość dolinek położonych na północno-wschodnim zboczu mezozoicznego wzgórza. Drzewostany tego interesującego zbiorowiska leśnego tworzą przede wszystkim: olsza czarna Alnus glutinosa, jesion wyniosły Fraxinus excelsior, klon jawor Acer pseudoplatanus, wiąz szypułkowy Ulmus laevis, wiąz górski Ulmus gabra i wspomniana jodła pospolita Abies alba. W podszyciu występują podrosty ww. drzew oraz czeremcha zwyczajna Padus avium, kalina koralowa Viburnum opulus, dereń świdwa Cornus sanguinea, leszczyna pospolita Corylus avellana i trzmielina zwyczajna Euonymus europaeus. Runo jest bujne i bogate w gatunki. Występują tu m.in.: kopytnik pospolity Asarum europaeum, kłosownica leśna Brachypodium sylvaticum, turzyca rzadkokłosa Carex remota, wietlica samicza Athyrium filix-femina, podagrycznik pospolity Aegopodium podagraria, jaskier rozłogowy Ranunculus repens, kokoryczka okółkowa Polygonatum verticillatum, jarzmianka większa Astrantia major, turzyca leśna Carex sylvatica, czworolist pospolity Paris quadrifolia, czyściec leśny Stachys sylvatica, czartawa pospolita Circaea lutetiana, pokrzywa zwyczajna Urtica dioica i śledziennica skrętolistna Chrysosplenium alternifolium.

Fitocenozy łęgowe w obszarze stanowią jeden z najcenniejszych elementów roślinności. Jednocześnie jest to element najbardziej wrażliwy na zmiany siedliskowe.

#### Powierzchnia – 1,53 ha

Reprezentatywność D – nieznacząca. Siedlisko w obszarze występuje na nieznaczącej powierzchni. Jakość danych M – dane o przeciętnej jakości. Obszar położony na gruntach Lasów Państwowych, siedliska leśne sklasyfikowane. Z obszaru pochodzą publikacje naukowe dotyczące rezerwatu przyrody "Wielkopole" (materiały o charakterze archiwalnym). Dla rezerwatu przyrody "Wielkopole", pokrywającego się granicami z obszarem Natura 2000, w roku 2009 sporządzono dokumentację na potrzeby ustanowienia planu ochrony jednak badania były ukierunkowane na zbiorowiska fitosocjologiczne rezerwatu a nie siedliska przyrodnicze w rozumieniu przedmiotów ochrony obszarów Natura 2000.

#### Aruncus sylvestris

Gatunek podlega ochronie częściowej. W skali Polski środkowej [1] ma kategorię zagrożenia VU – narażony. Gatunek wymieniony w Czerwonej księdze roślin województwa łódzkiego z kategorią zagrożenia VU – narażony [5]. W środkowej Polsce jest gatunkiem rzadko spotykanym. Reprezentuje we florze krajowej element górski. Parzydło leśne jest związane z lasami liściastymi, występuje w łęgach, grądach. Stwierdzono 20 osobników w żyznej jedlinie. Stanowisko parzydła leśnego jest nowe dla flory obszaru [3]. Zostało odkryte podczas prac terenowych w 2008 r. [2]. Posiadane dane nie pozwalają na dokonanie aktualnej szacunkowej oceny wielkości populacji, kategorię liczebności określono jako V – bardzo rzadkie.

#### 5189 Huperzia selago

Gatunek podlega ochronie częściowej. Status na krajowej czerwonej liście – NT – bliski zagrożenia. Na liście z 2006 r. takson miał status V – narażony na wymarcie, na izolowanych stanowiskach. Wymieniony w Dyrektywie Siedliskowej w załączniku V. W skali Polski środkowej [1] ma kategorię zagrożenia VU – narażony. jest Obszar jest jedną z głównych ostoi gatunku w tej części Polski. Wroniec występuje w płatach żyznej jedliny, w grądach niskich oraz rzadziej w zbiorowiskach łęgowych. W 2009 r. w sumie stwierdzono 16 stanowisk wrońca widlastego (niektóre składające się z kilku kęp) rosnących w rozproszeniu głównie w południowo-wschodniej części obszaru. Pędy wrońca wykazują dobrą zdrowotność, nie zaobserwowano większych oznak degeneracji osobników. [3]. Posiadane dane nie pozwalają na dokonanie aktualnej szacunkowej oceny wielkości populacji, kategorię liczebności określono jako V – bardzo rzadkie.

#### Iris sibirica

Gatunek podlega ochronie ścisłej. Status na krajowej czerwonej liście – VU – narażony. W skali Polski środkowej [1] ma kategorię zagrożenia EN – wymierający. Gatunek wymieniony w Czerwonej księdze roślin województwa łódzkiego z kategorią zagrożenia EN – wymierający [5]. W środkowej Polsce obserwuje się spadek liczby stanowisk i liczebności populacji. Badania prowadzone w 2009 r. potwierdziły występowanie 10 polikormonów kosaćca syberyjskiego przy południowo-wschodniej granicy obszaru – nie obserwowano pędów kwitnących [3]. Posiadane dane nie pozwalają na dokonanie aktualnej szacunkowej oceny wielkości populacji, kategorię liczebności określono jako V – bardzo rzadkie.

#### Lilium martagon

Gatunek podlega ochronie ścisłej. W skali Polski środkowej [1] ma kategorię zagrożenia LR nt – o małym ryzyku zagrożenia, słabo zagrożony. W obszarze w 2009 r. występowało ok. 30 osobników [3]. Posiadane dane nie pozwalają na dokonanie aktualnej szacunkowej oceny wielkości populacji, kategorię liczebności określono jako V – bardzo rzadkie.

#### Listera ovata

Gatunek podlega ochronie częściowej. W skali Polski środkowej [1] ma kategorię zagrożenia LR lc – o małym ryzyku zagrożenia, bliskie zagrożenia. W obszarze podczas prac terenowych stwierdzony został tylko 1 okaz, w żyznej jedlinie [3]. Posiadane dane nie pozwalają na dokonanie szacunkowej aktualnej oceny wielkości populacji, kategorię liczebności określono jako V – bardzo rzadkie.

#### Neottia nidus-avis

Gatunek podlega ochronie częściowej. W skali Polski środkowej [1] ma kategorię zagrożenia VU – narażony. Populacja w Polsce Środkowej stosunkowo mała. W grądzie niskim w 2009 r. stwierdzono 7 osobników [3]. Posiadane dane nie pozwalają na dokonanie aktualnej szacunkowej oceny wielkości populacji, kategorię liczebności określono jako V – bardzo rzadkie.

#### Polygonatum verticillatum

W skali Polski środkowej [1] ma kategorię zagrożenia LR nt – o małym ryzyku zagrożenia, słabo zagrożony. Na szczególną uwagę zasługuje stanowisko kokoryczki okółkowej w obszarze. Jest to gatunek górski występujący w Polsce środkowej na niewielu stanowiskach. Stanowisko w Wielkopolu jest jednym z największych w Polsce środkowej. Kokoryczka wykazuje wyraźne przywiązanie do fitocenoz łęgowych oraz nieco słabiej do grądów niskich i żyznych jedlin. Badania prowadzone w 2009 r. wykazały obecność ok. 30 różnej wielkości polikormonów rozmieszczonych wzdłuż dolinek z łęgami oraz w płatach żyznej jedliny i grądu niskiego w południowo-wschodniej części rezerwatu. Nieco oddalone stanowisko stwierdzono w grądzie niskim, w górnej części dolinki. Podczas badań w 2009 r. nie stwierdzono kwitnących pędów [3]. Posiadane dane nie pozwalają na dokonanie szacunkowej aktualnej oceny wielkości populacji, kategorię liczebności określono jako V – bardzo rzadkie.

#### 4.3. Zagrożenia, presje i działania mające wpływ na obszar

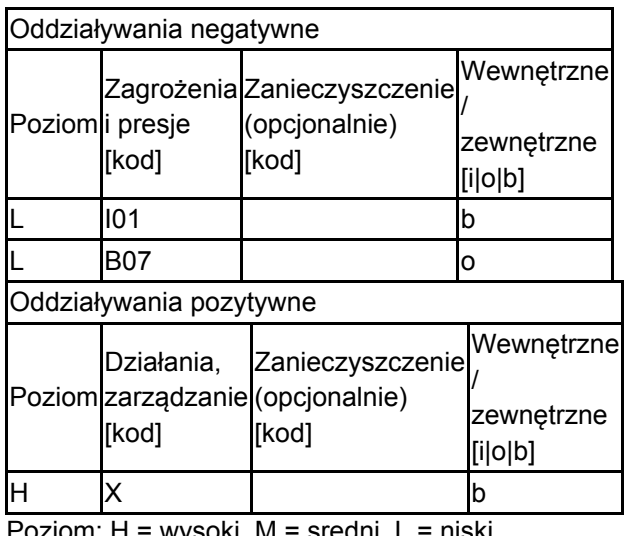

Najważniejsze oddziaływania i działalność mające duży wpływ na obszar

Siedrii, L

Zanieczyszczenie: N = stosowanie azotu, P = stosowanie fosforu/fosforanów, A = stosowanie kwasów/zakwaszanie, T = toksyczne chemikalia nieorganiczne,

O = toksyczne chemikalia organiczne, X = zanieczyszczenia mieszane.

 $i$  = wewnętrzne,  $o$  = zewnętrzne,  $b$  = jednoczesne.

#### 4.4. Własność (opcjonalnie)

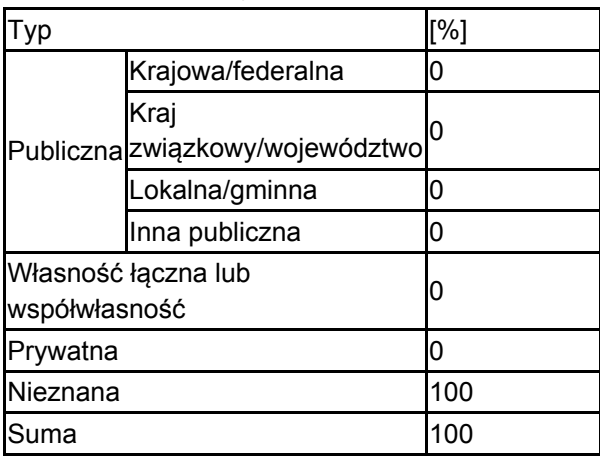

#### 4.5. Dokumentacja (opcjonalnie)

1. Jakubowska-Gabara J., Kucharski L. 1999. Ginące i zagrożone gatunki flory naczyniowej zbiorowisk naturalnych i półnaturalnych Polski Środkowej. Fragm. Flor. Geobot. Ser. Polonica 6: 55-74.2. Kiedrzyński M. 2008. Raport Wielkopole - Jodły pod Czartorią. Wojewódzki Zespół Specjalistyczny w Łodzi.3. Stopczyński

M., Kiedrzyński M., Kurowski J.K., Rączka G., Sugiero D. Rolniczak K. Wierzbicka A., Patalan I., Hejduk J. 2009. Plan Ochrony Rezerwatu "Wielkopole", Polskie Towarzystwo Ochrony Przyrody "Salamandra", "Hektor' Grzegorz Rączka, Poznań, Łódź , Brzeg.4. Zielony R., Kliczkowska A., 2012, Regionalizacja przyrodniczo-leśna Polski 2010, Centrum Informacyjne Lasów Państwowych, Warszawa.5. Olaczek R. (red.) 2012. Czerwona księga roślin województwa łódzkiego. Zagrożone rośliny naczyniowe. Zagrożone zbiorowiska roślinne. Ogród Botaniczny w Łodzi, Uniwersytet Łódzki. Łódź. ss. 296.6. Święczkowska J., Ruszczyńska J. 2017. Monitoring stanu przedmiotów ochrony oraz realizacji działań ochronnych na terenie obszaru Natura 2000 Wielkopole - Jodły pod Czartorią PLH100031. Uniwersytet Warmińsko-Mazurski w Olsztynie.7. "Gałyga H. 2021 Raport dla siedliska na stanowisku 91P0 Jodłowy bór swietokrzyski (Abietetum polonicum) - Wielkopole - 2021 W: praca zbiorowa Monitoring gatunków roślin ze szczególnym uwzględnieniem specjalnych obszarów ochrony siedlisk Natura 2000."8. Richling A., Solon J., Macias A., Balon J., Borzyszkowski J., Kistowski M.(red.) 2021. Regionalna geografia fizyczna Polski, Bogucki Wyd. Naukowe, Poznań.

## <span id="page-8-0"></span>5. STATUS OCHRONY OBSZARU (OPCJONALNIE)

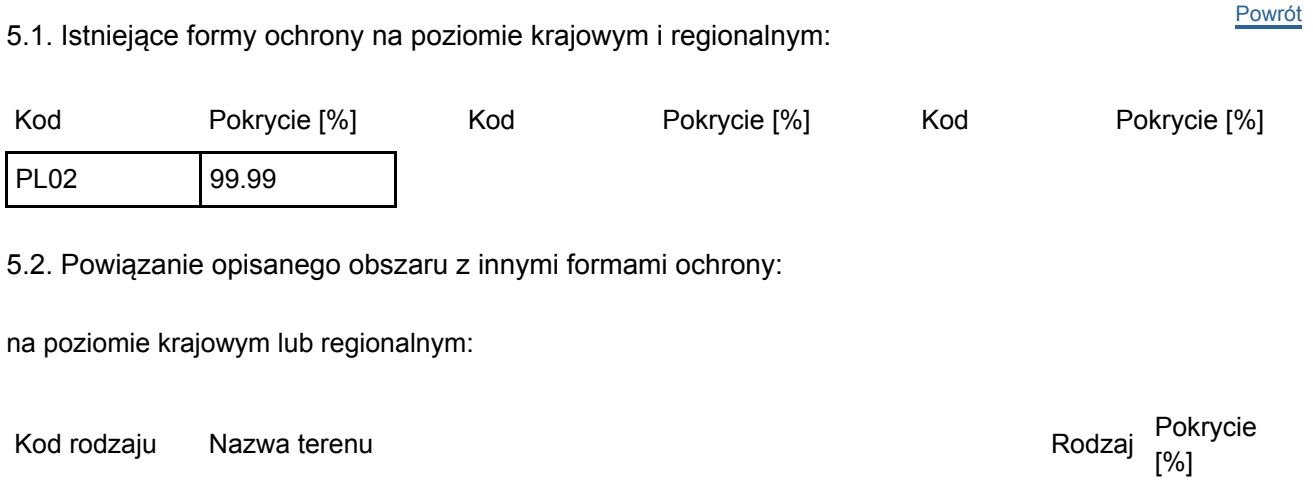

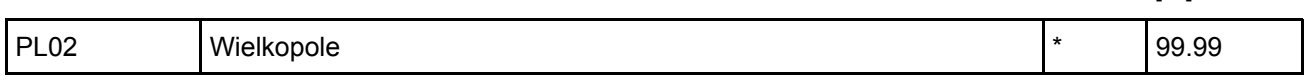

# <span id="page-8-1"></span>6. ZARZĄDZANIE OBSZAREM

#### 6.1. Organ lub organy odpowiedzialne za zarządzanie obszarem:

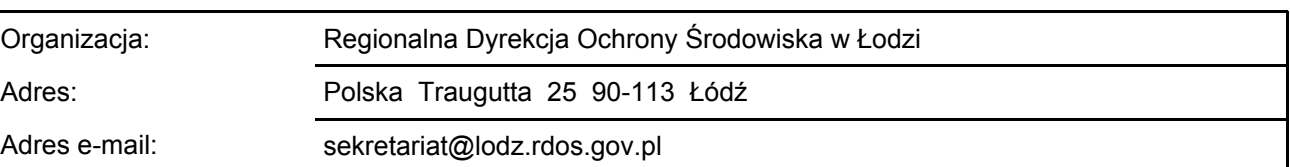

[Powrót](#page-0-0)

#### 6.2. Plan(-y) zarządzania:

Aktualny plan zarządzania istnieje:

<span id="page-8-2"></span>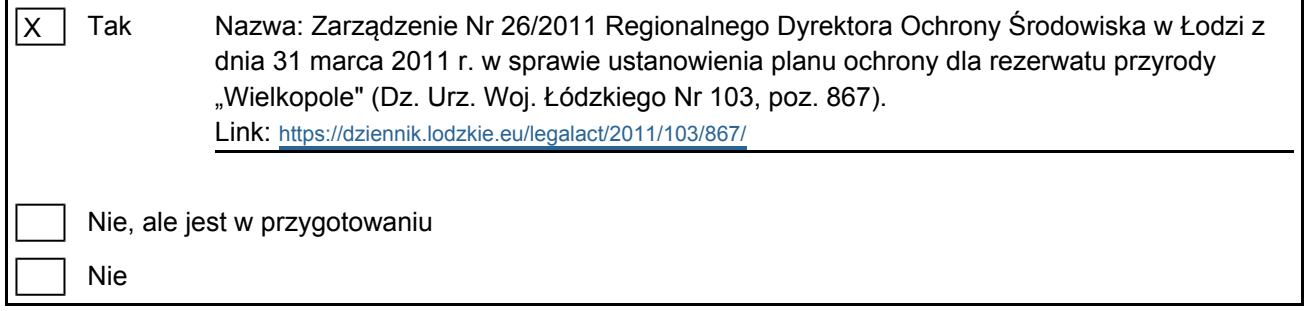

### 7. MAPA OBSZARU

[Powrót](#page-0-0)

Nr ID INSPIRE: | PL.ZIPOP.1393.N2K.PLH100031

Mapa załączona jako plik PDF w formacie elektronicznym (opcjonalnie)

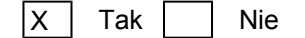

Odniesienie lub odniesienia do oryginalnej mapy wykorzystanej przy digitalizacji granic elektronicznych (opcjonalnie)